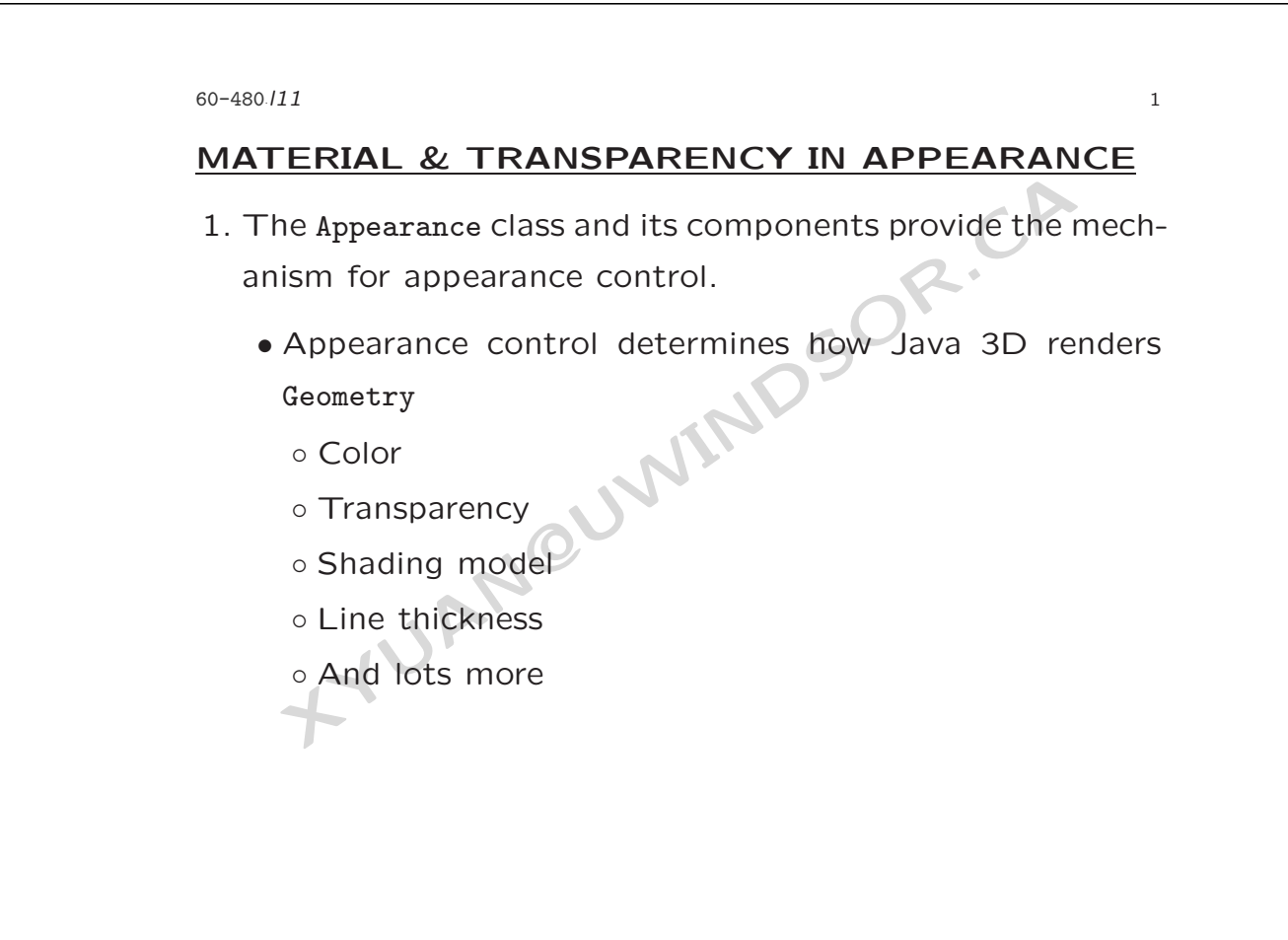

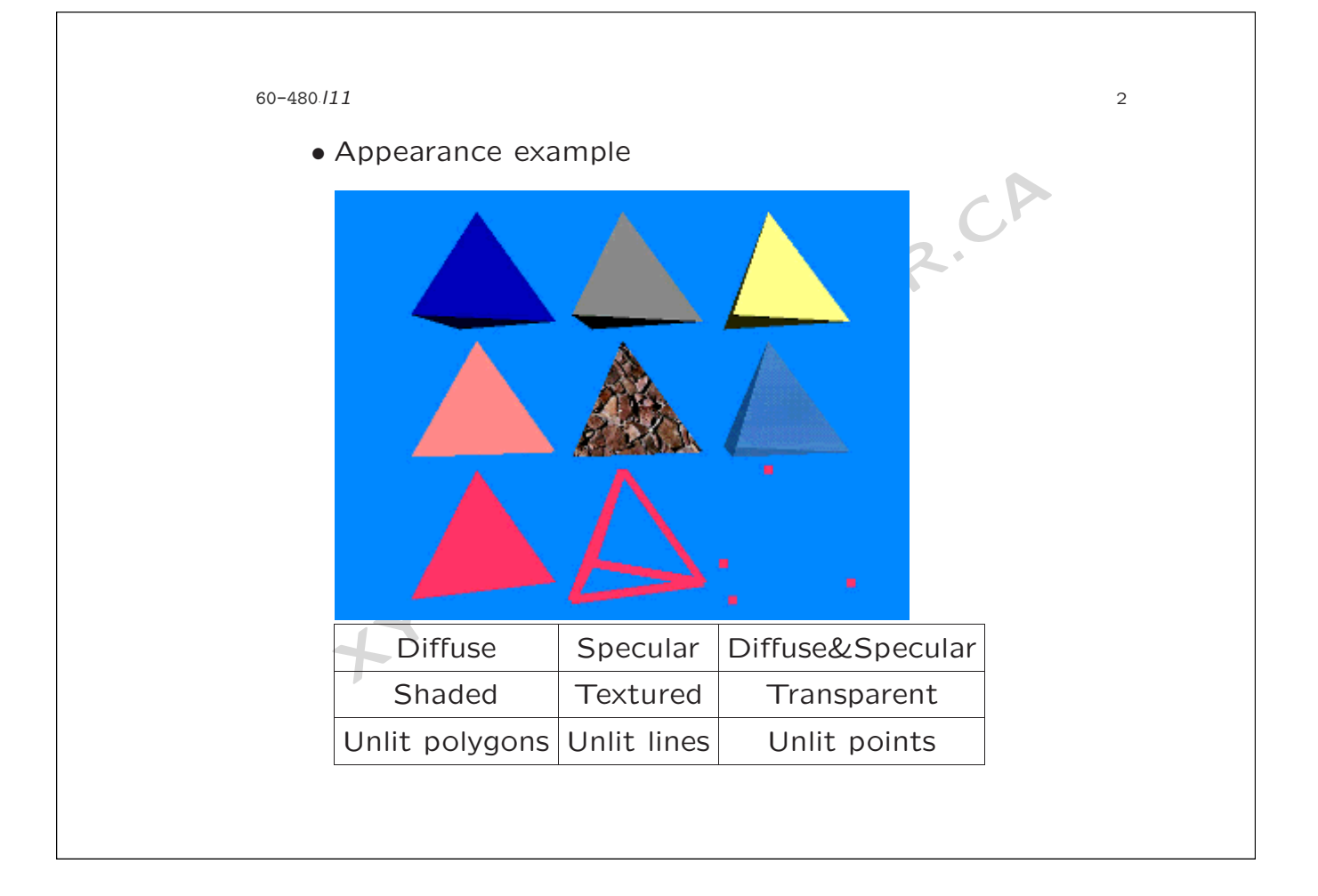

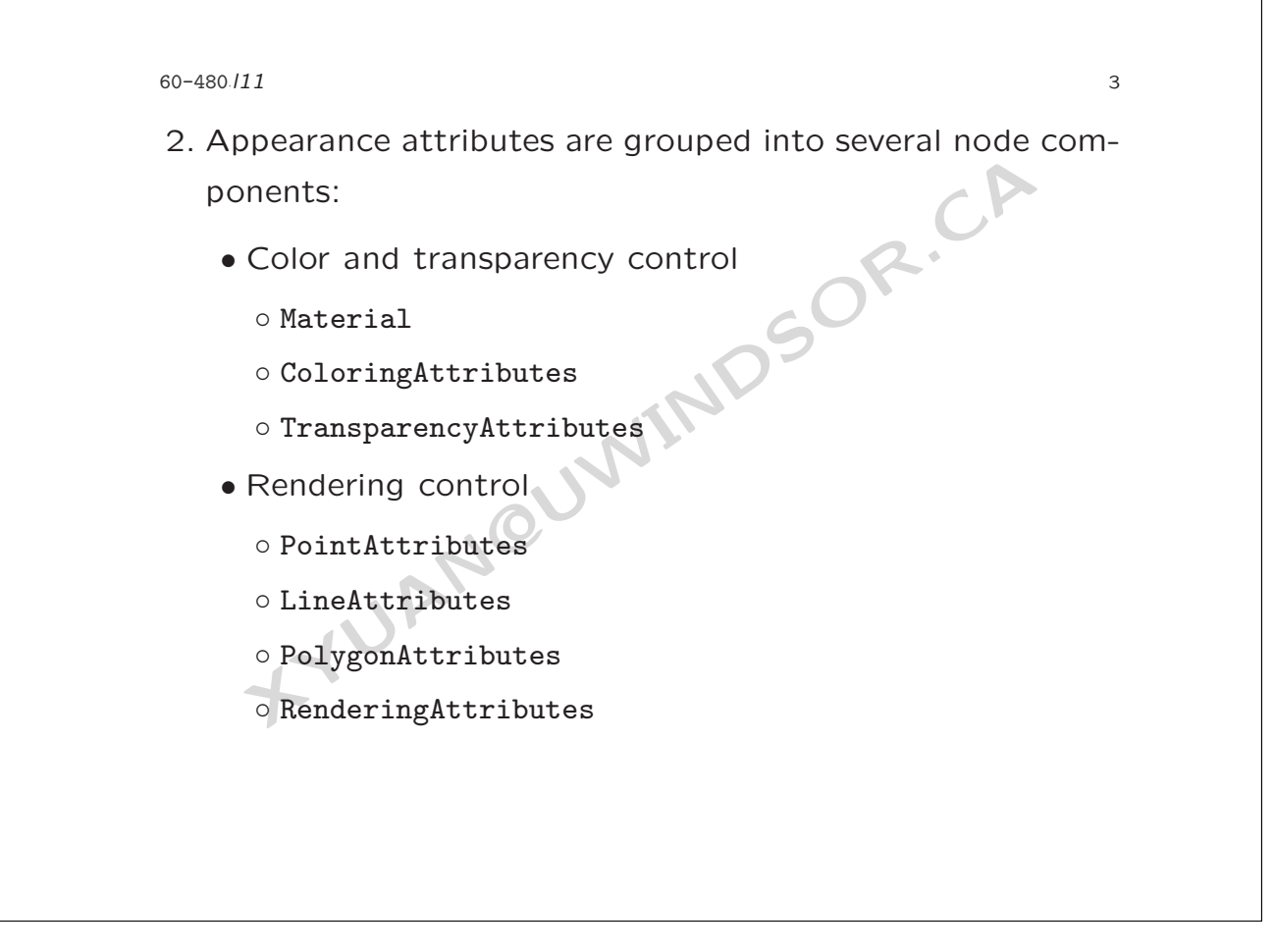

60-480 *·*l11

- Texture control
	- Texture
	- TextureAttributes
	- TexCoordGeneration
- 3. Using material attributes
	- Material controls:
		- Ambient, emissive, diffuse, and specular color
		- Shininess factor
	- Use materials when a shape is shaded
		- Most scene shapes
		- Overrides ColoringAttributes intrinsic color (when lighting is enabled)

**INDSOR.CA** 

4

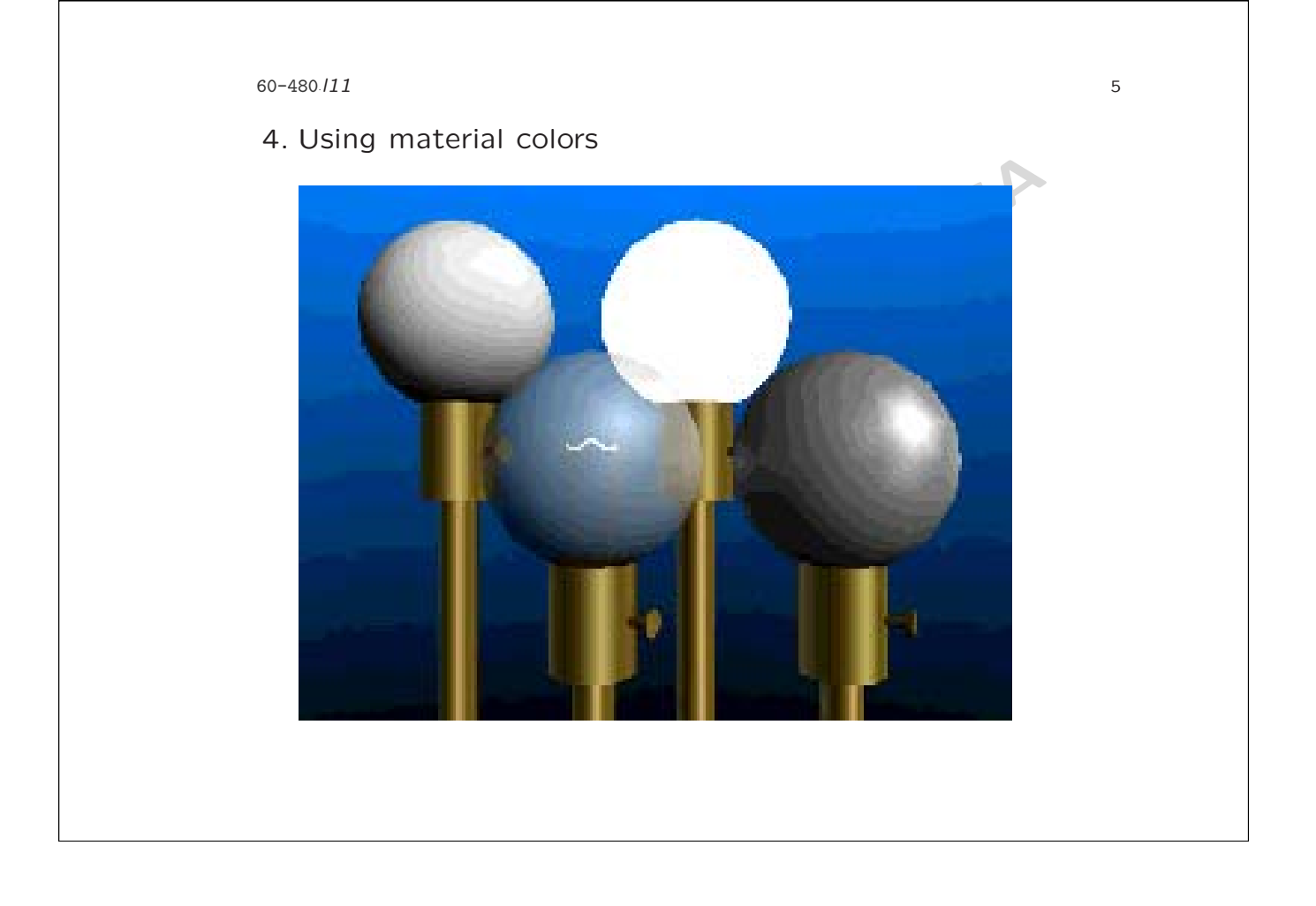

60-480 *·*l11

• Diffuse color sets the main shading color, giving a dull, matte finish (upper-left)

6

- Specular color and shininess factor make a shape appear shiny (lower-right)
- Emissive color makes a shape appear to glow (upperright)
- matte finish (upper-left)<br> *Specular color* and *shininess factor* make a shap<br>
pear shiny (lower-right)<br> *Emissive color* makes a shape appear to glow (u<br>
right)<br>
Defaults include white diffuse and specular color<br>
black e • Defaults include white diffuse and specular colors, a black emissive color, (0.2,0.2,0.2) ambient color, shininess of 64.0, and lighting enabled.
- 5. TransparencyAttributes controls:
	- Transparency range is 0.0 (opaque) to 1.0 (invisible)
		- By default, transparency amount is 0.0 (opaque) with a FASTEST transparency mode

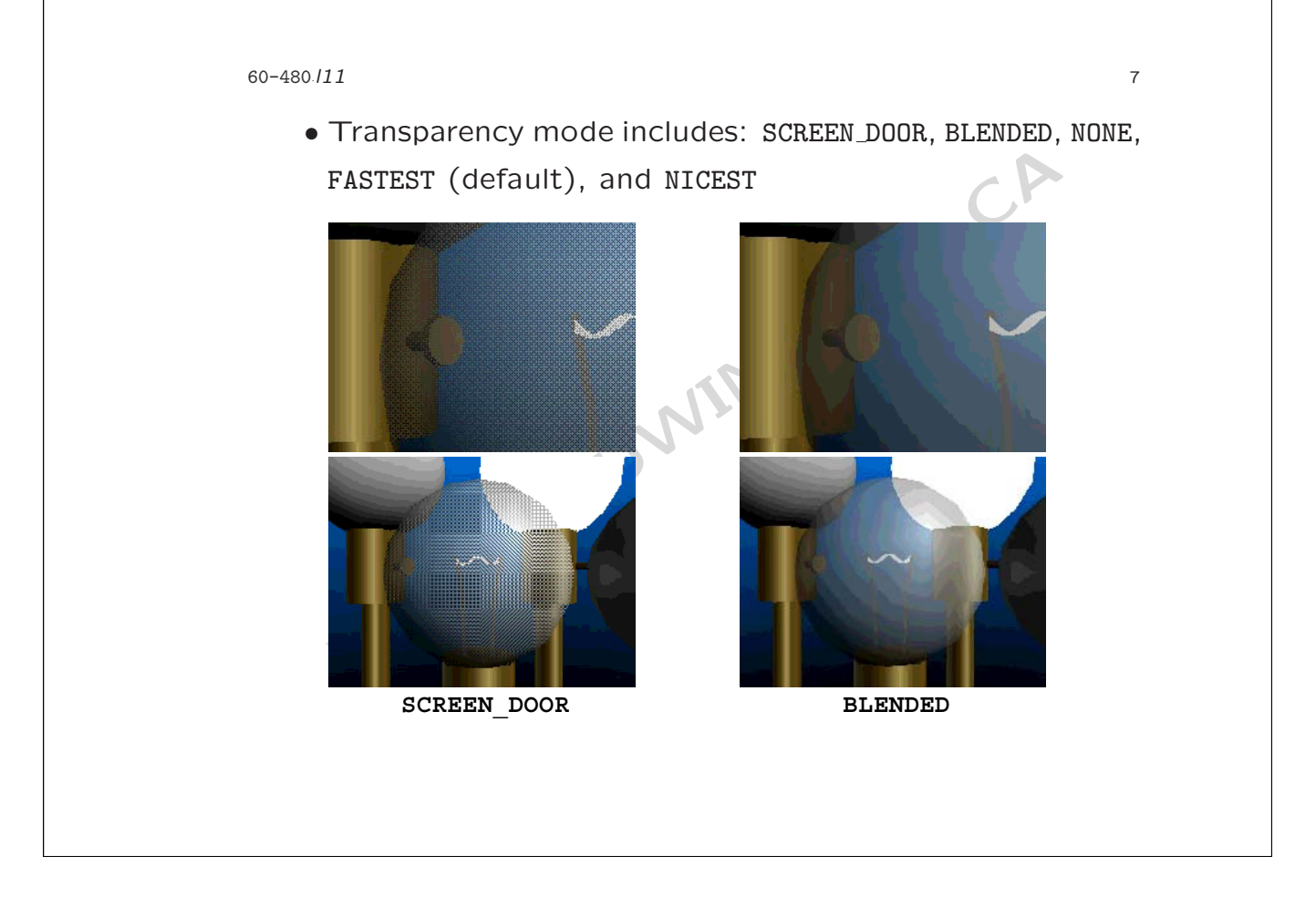

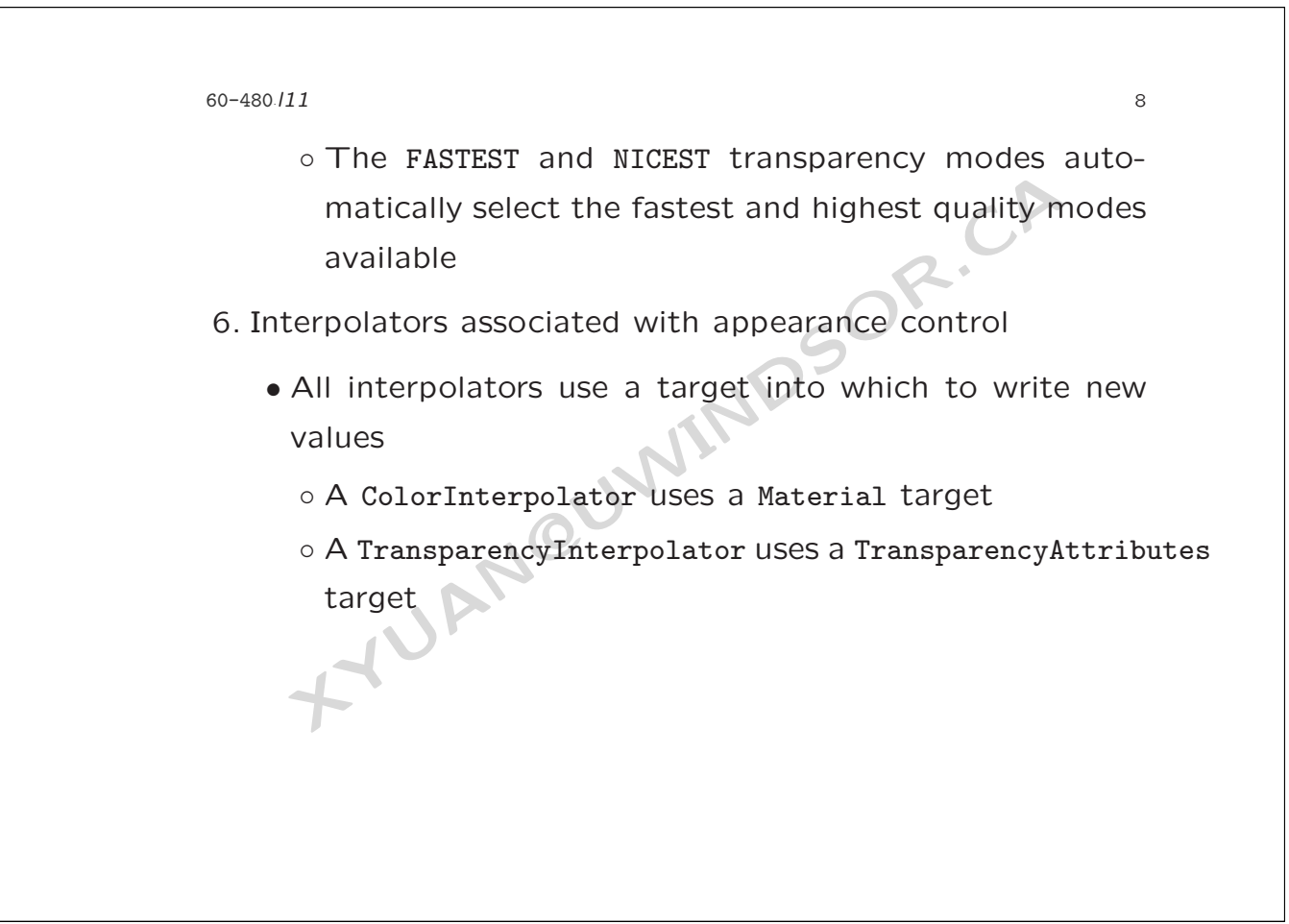

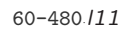

## **THE APPEARANCE OF TEXTURES**

- 1. The appearance of textures
- Texture image colors can replace, modulate, or<br>
with shape color<br>
o Different texture modes are useful for different e<br>
o Some are faster to draw than others<br>
Different texture images can be used at different<br>
tances betwe • Texture image colors can replace, modulate, or blend with shape color
	- Different texture modes are useful for different effects
	- Some are faster to draw than others
	- Different texture images can be used at different distances between the shape and the user
		- Use lower resolution images for distant shapes
		- This is known as Mip-mapping
- 2. Combining texture and shape colors
	- A texture image may contain:

60-480./11 *·*l11 **100 ·** 

- A red-green-blue color at each pixel
- A transparency, or alpha value at each pixel
- o A transparency, or *alpha* value at each pixel<br>Alpha blending is a linear blending from one value<br>another as alpha goes from 0.0 to 1.0:<br> $Value = (1.0 alpha) * Value0 + alpha * Value1$ <br>ne Texture mode in TextureAttributes controls how<br>re pixels af • Alpha blending is a linear blending from one value to another as alpha goes from 0.0 to 1.0:

 $Value = (1.0 - alpha) * Value0 + alpha * Value1$ 

- 3. The Texture mode in TextureAttributes controls how texture pixels affect shape color
	- Different texture modes
		- REPLACE Texture color completely replaces the shapes
		- material color
		- DECAL Texture color is blended as a decal on top of the shapes material color

9

```
60-480./11
 ·l11 111 111
```
- MODULATE Texture color modulates (filters) the shapes material color
- BLEND Texture color blends the shapes material color with an arbitrary blend color

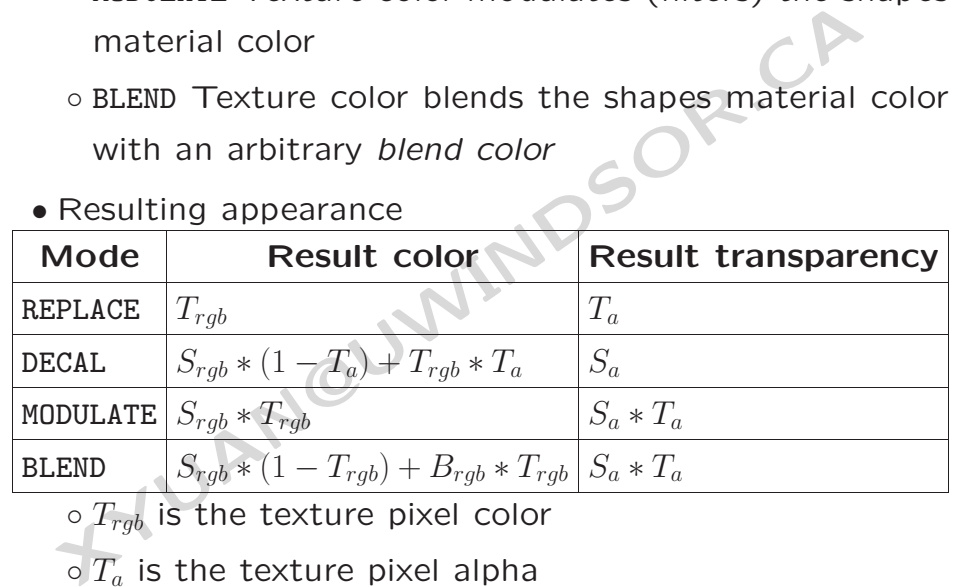

• Resulting appearance

 $\circ$   $T_{rgb}$  is the texture pixel color

 $\circ$   $T_a$  is the texture pixel alpha

 $\circ$   $S_{rgb}$  is the color of the shape being texture mapped

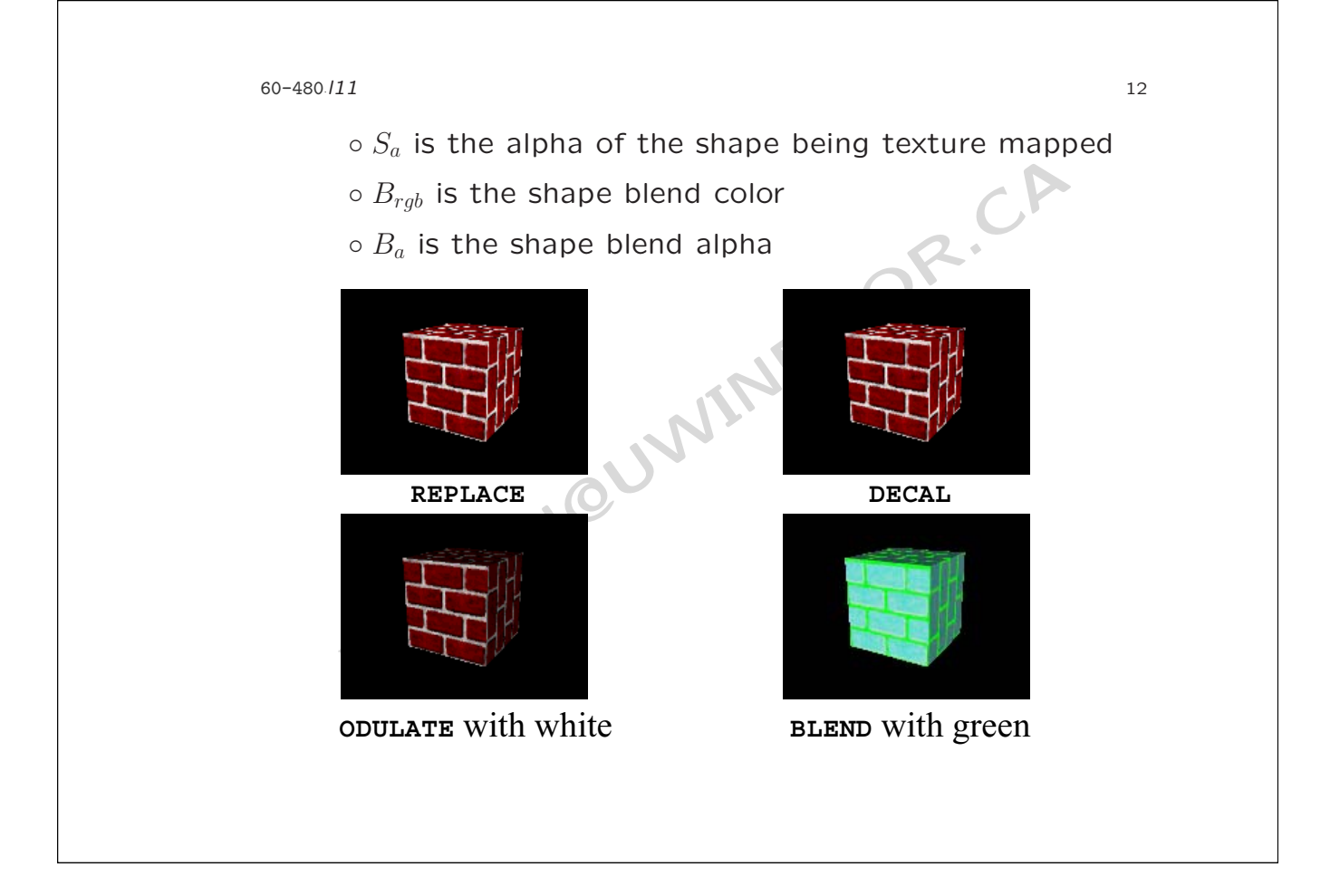

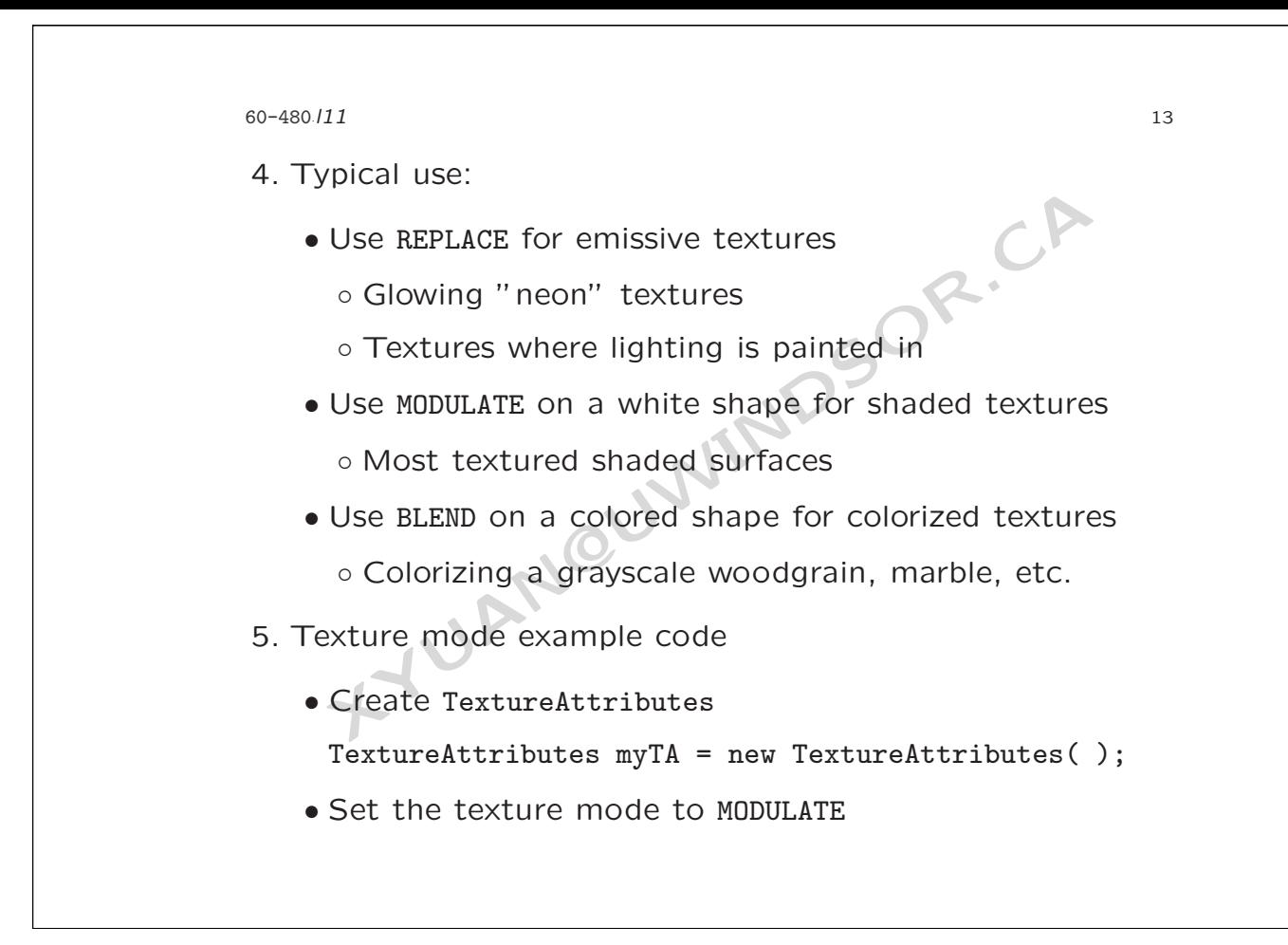

60-480./11 *·*l11 **144** 

myTA.setTextureMode( Texture.MODULATE );

- Set the texture attributes on an Appearance Appearance myAppear = new Appearance( $\Diamond$ ); myAppear.setTextureAttributes( myTA );
- Set the texture attributes on an Appearance<br>Appearance myAppear = new Appearance();<br>myAppear.setTextureAttributes(myTA);<br>ip-mapping is an anti-aliasing technique that use<br>cent texture versions (levels) at different distanc 6. Mip-mapping is an anti-aliasing technique that uses different texture versions (levels) at different distances from the user
	- There can be any number of levels
		- Level 0 is the base image used when the user is close
	- Mip-maps can be computed automatically from a base image:

◦ Use a mip-mapping mode of BASE LEVEL

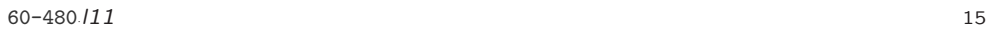

- Or you can specify each image level explicitly:
	- Use a mip-mapping mode of MULTI LEVEL MIPMAP
- A Minification filter controls texture interpolation when
	- a scene pixel maps to multiple texture pixels (texels)
	- FASTEST uses fastest method
	- NICEST uses best looking method
	- BASE LEVEL POINT uses nearest texel in level 0 map
- Use a mip-mapping mode of MULTI\_LEVEL\_MIPMAP<br>
A *Minification filter* controls texture interpolation<br>
a scene pixel maps to multiple texture pixels (texe<br>
 FASTEST uses fastest method<br>
 NICEST uses best looking method ◦ BASE LEVEL LINEAR bilinearly interpolates 4 nearest texels in level 0 map
	- MULTI LEVEL POINT uses nearest texel in mip-mapped maps
	- MULTI LEVEL LINEAR bilinearly interpolates 4 nearest texels in mip-mapped maps

60-480./11 *·*l11 **16 ·l**11 **16** *·* 

- A *Magnification filter* controls how a texture is interpolated when a scene pixel maps to less than one texel
	- FASTEST uses fastest method
	- NICESET uses best looking method
	- BASE LEVEL POINT uses nearest texel in level 0 map
	- BASE LEVEL LINEAR bilinearly interpolates 4 nearest texels in level 0 map

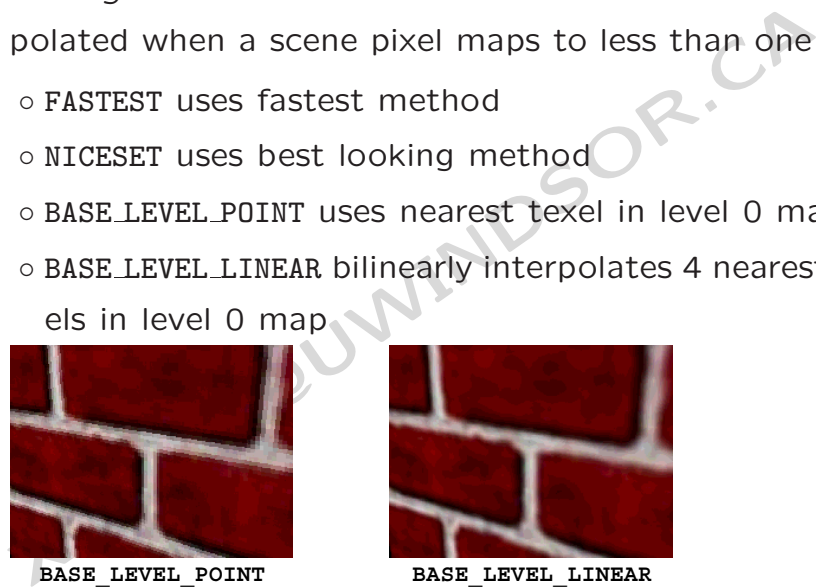

No interpolation

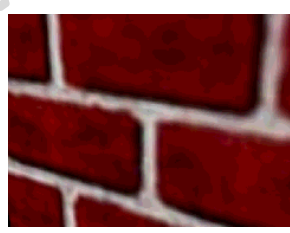

**BASE\_LEVEL\_LINEAR** Linear interpolation of 4<br>nearest neighbors nearest neighbors

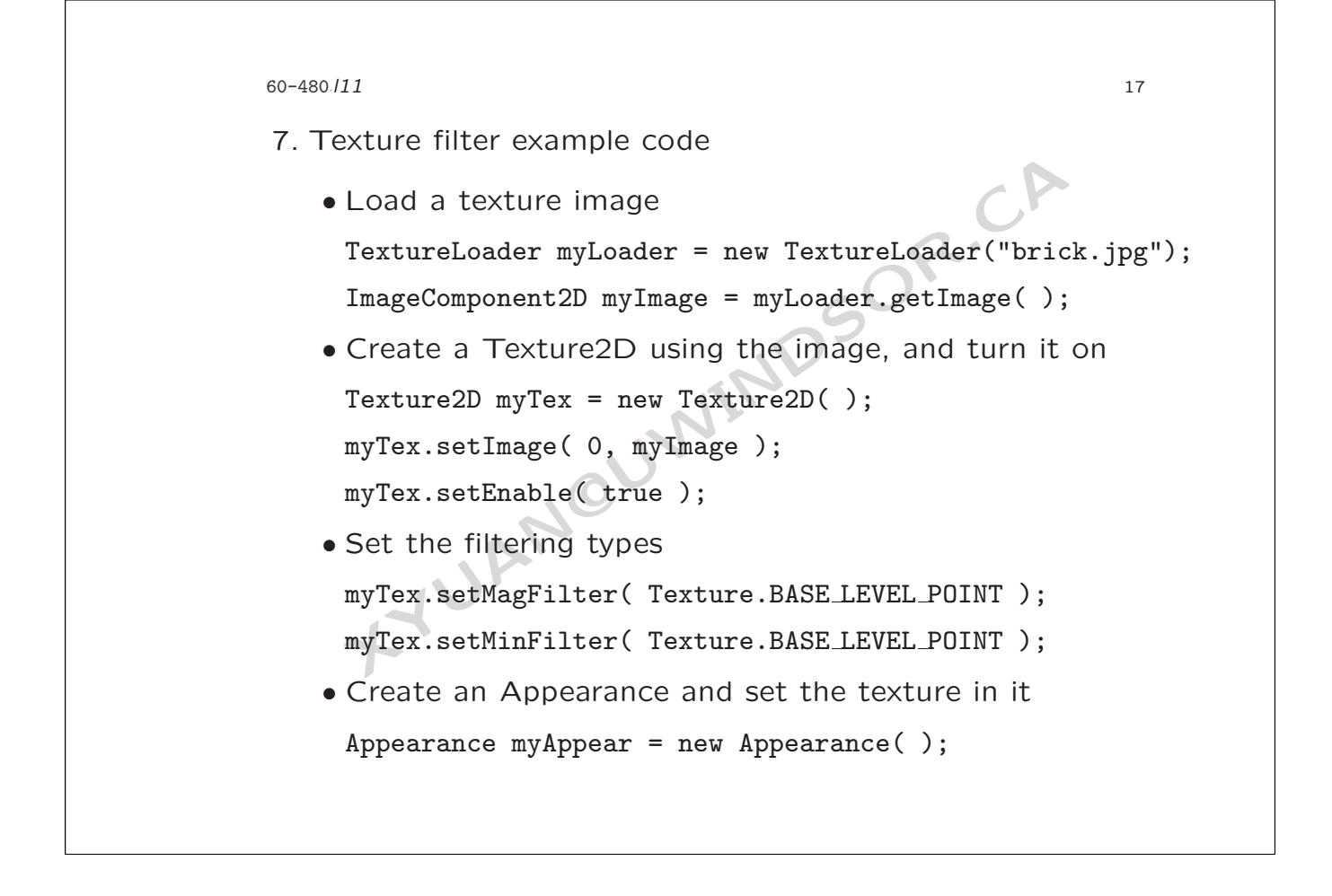

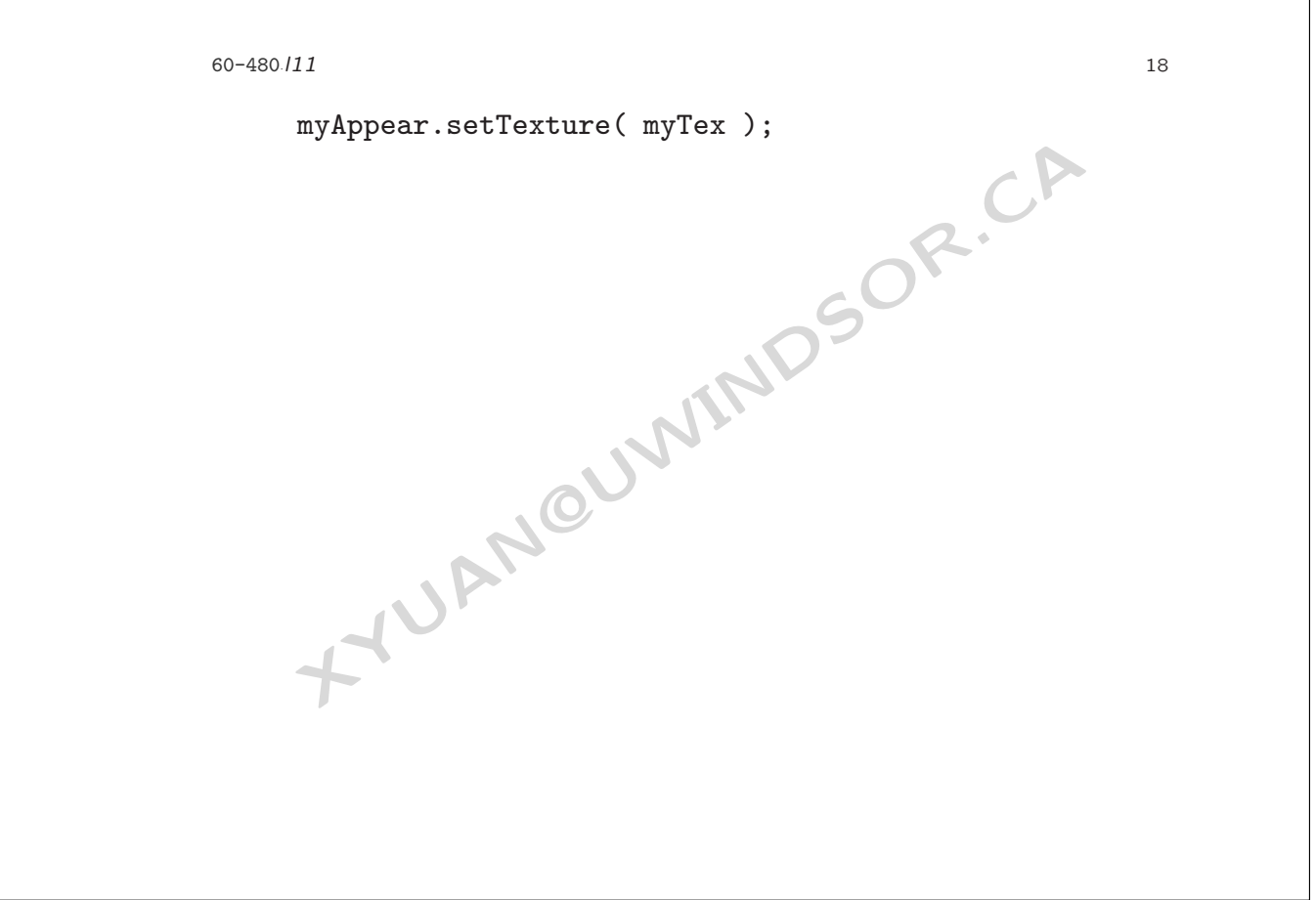